## **Creare un movimento di magazzino dei componenti di una distinta base multilivello**

## **1. Creare un movimento di magazzino dei componenti di una distinta base multilivello**

La generazione di un movimento da Distinta base multilivello è una funzione utile, ad esempio, a chi acquista materie prime che però fa trasformare esternamente in semilavorato (SL) o prodotto finito (PF).

In linea di principio, questa operazione può essere eseguita trasmettendo al fornitore del processo di trasformazione due documenti distinti:

- un ordine di produzione per il determinato SL/PF;

- un DDT a fornitore per la trasmissione delle sole materie prime che serviranno al fornitore a compiere la trasformazione.

L'ordine di produzione del PF/SL si realizza come un semplice ordine a fornitore da Magazzino > Movimenti > Nuovo > Causale = Ordine a fornitore. Questo movimento genererà l'aumento del quantitativo Ordinato del PF/SL e si chiuderà a valle con il DDT da parte del fornitore del PF/SL ordinato. Niente di nuovo.

Per la creazione del DDT a fornitore si procede come descritto nel seguito.

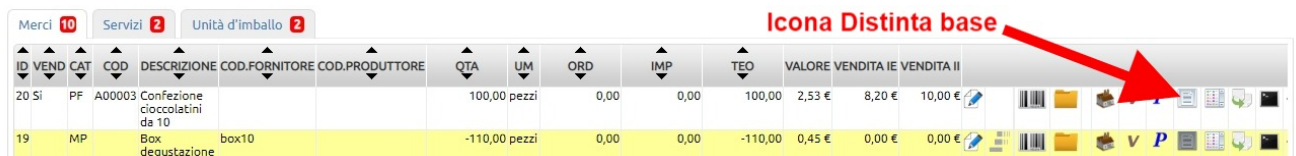

Entrare nell'area di gestione della Distinta base del PF/SL che si intende far produrre esternamente

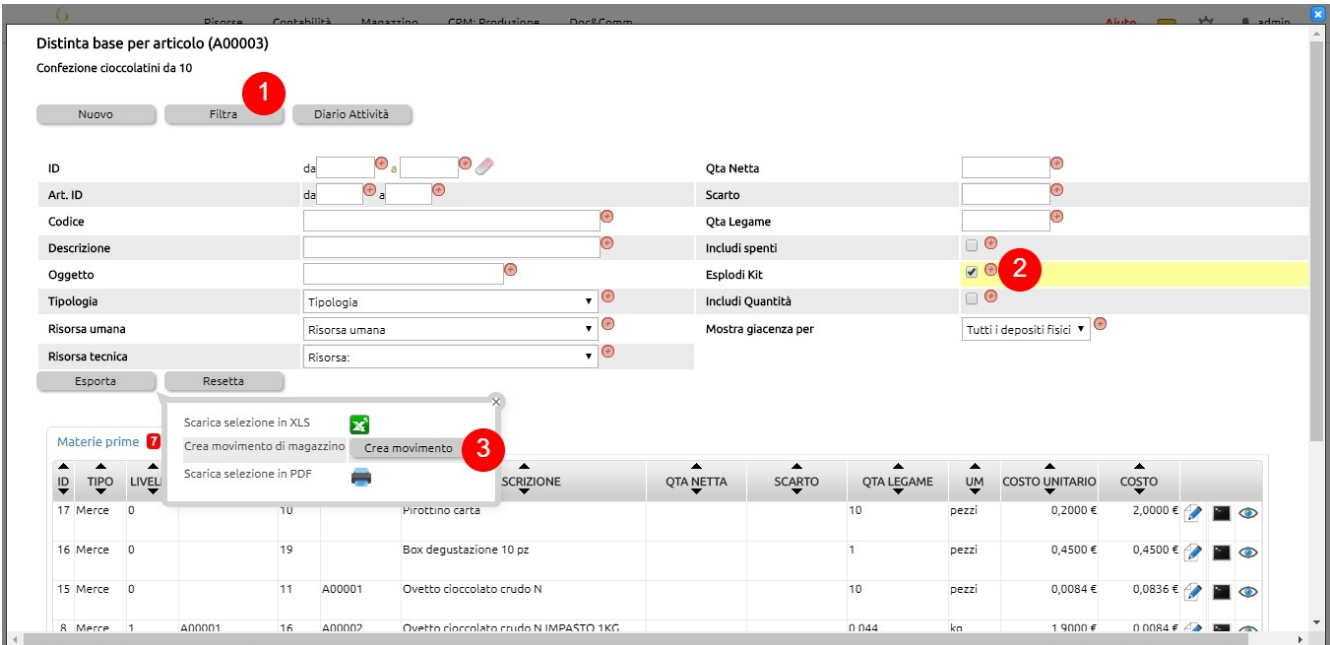

1. clic su Filtra

2. inserire la spunta su Esplodi Kit

3. clic su Esporta e quindi su Crea Movimento

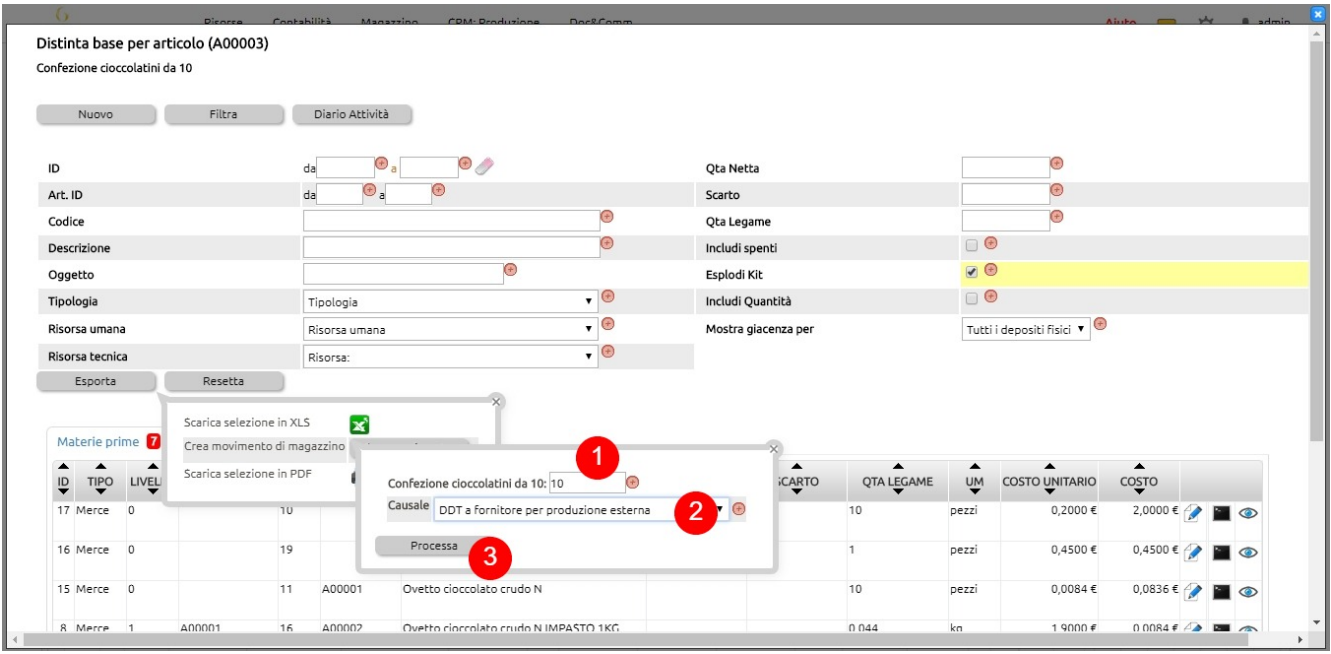

- 1. Indicare la quantità di prodotto finito che il fornitore dovrà produrre per nostro conto
- 2. Selezionare la causale predefinita per la trasmissione del DDT a fornitore per la produzione esterna (vedi seguito)
- 3. Clic cu Processa per generare la scrittura del DDT a fornitore delle materie prime necessarie per la produzione

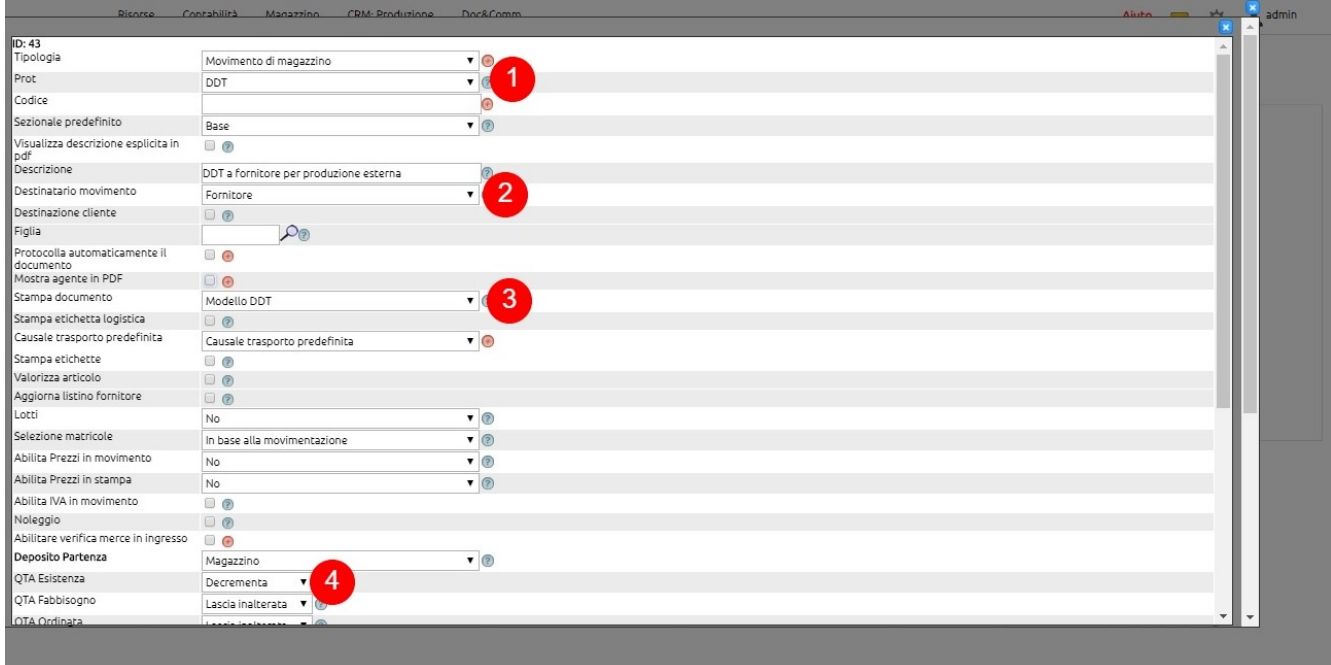

La causale da utilizzare per trasmettere al fornitore le materie prime deve avere almento le seguenti caratteristiche:

1. Prot  $=$  DDT

2. Destinatario = Fornitore

- 3. Stampa documento = modello DDT
- 4. Deposito di partenza > QTA Esistenza = Decrementa

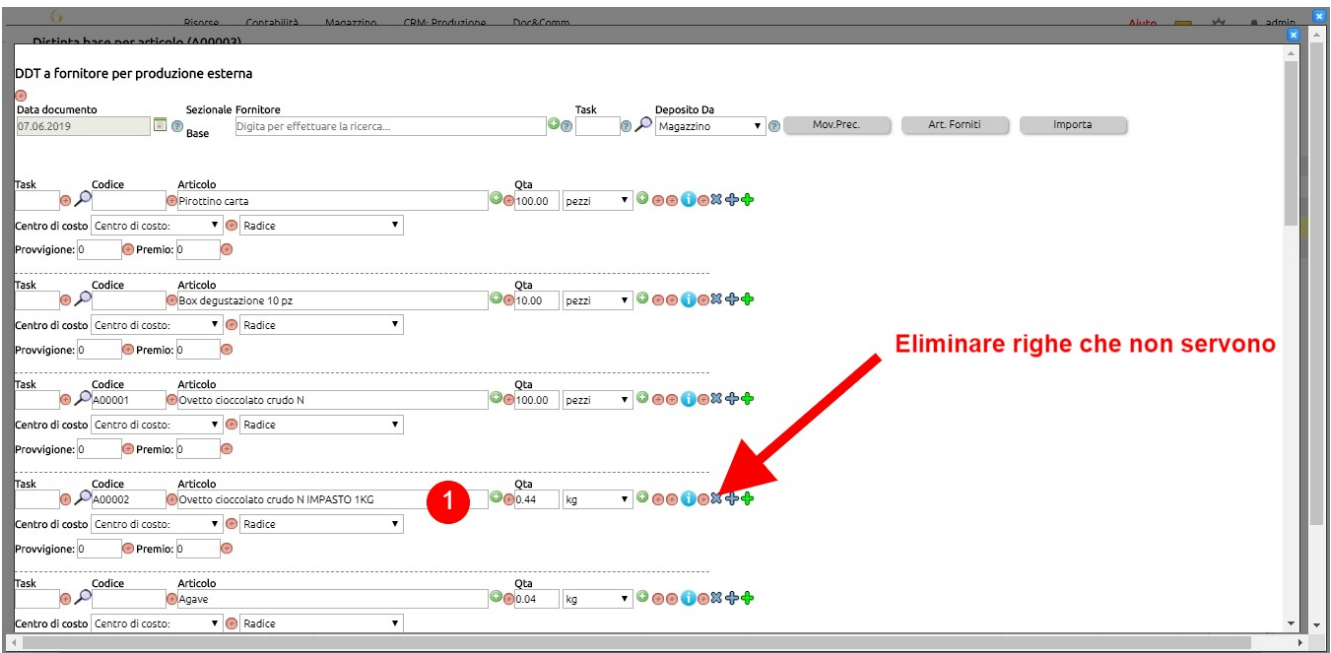

La scrittura creata riporterà tutte le materie prime necessarie per la produzione nei quantitativi prestabiliti nei vari livelli di distinta base.

1. In relazione alle esigenze, è ovviamente possibile eliminare le righe che non servono (esempio, dei semilavorati).

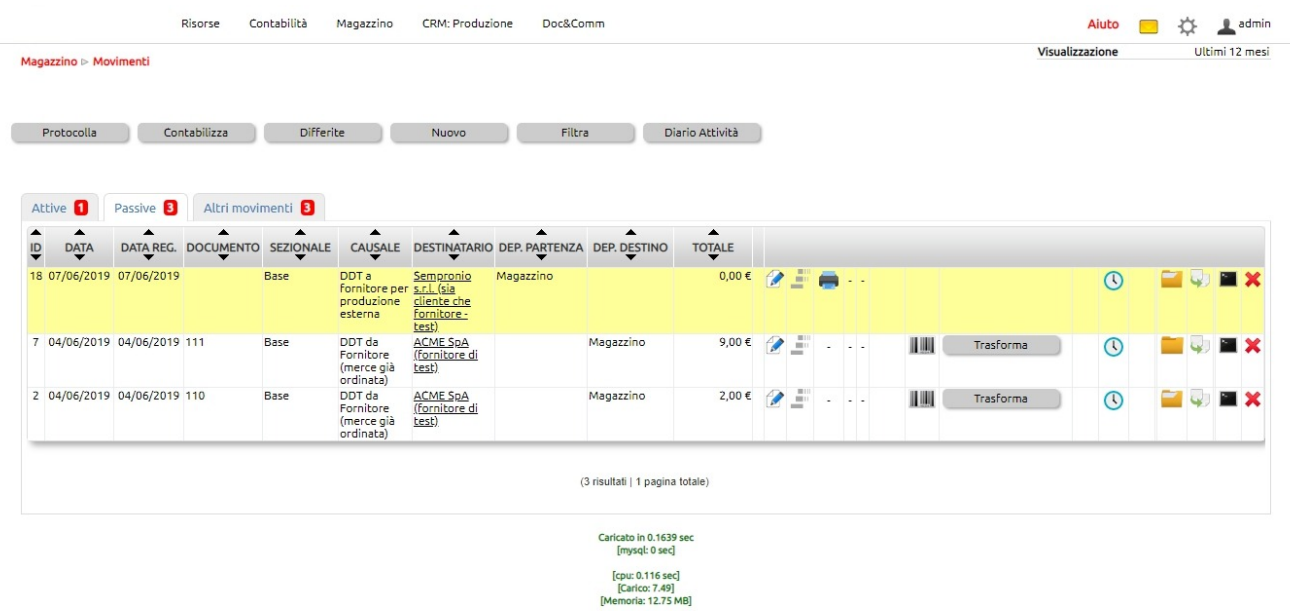

Il risultato finale è un DDT a fornitore che servirà per trasmettere al fornitore le materie prime che gli saranno necessarie ad effettuare la produzione per nostro conto.